## ROUTEUR WI-FI

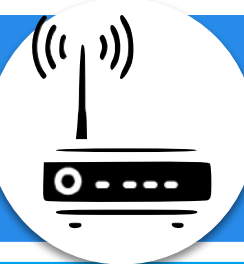

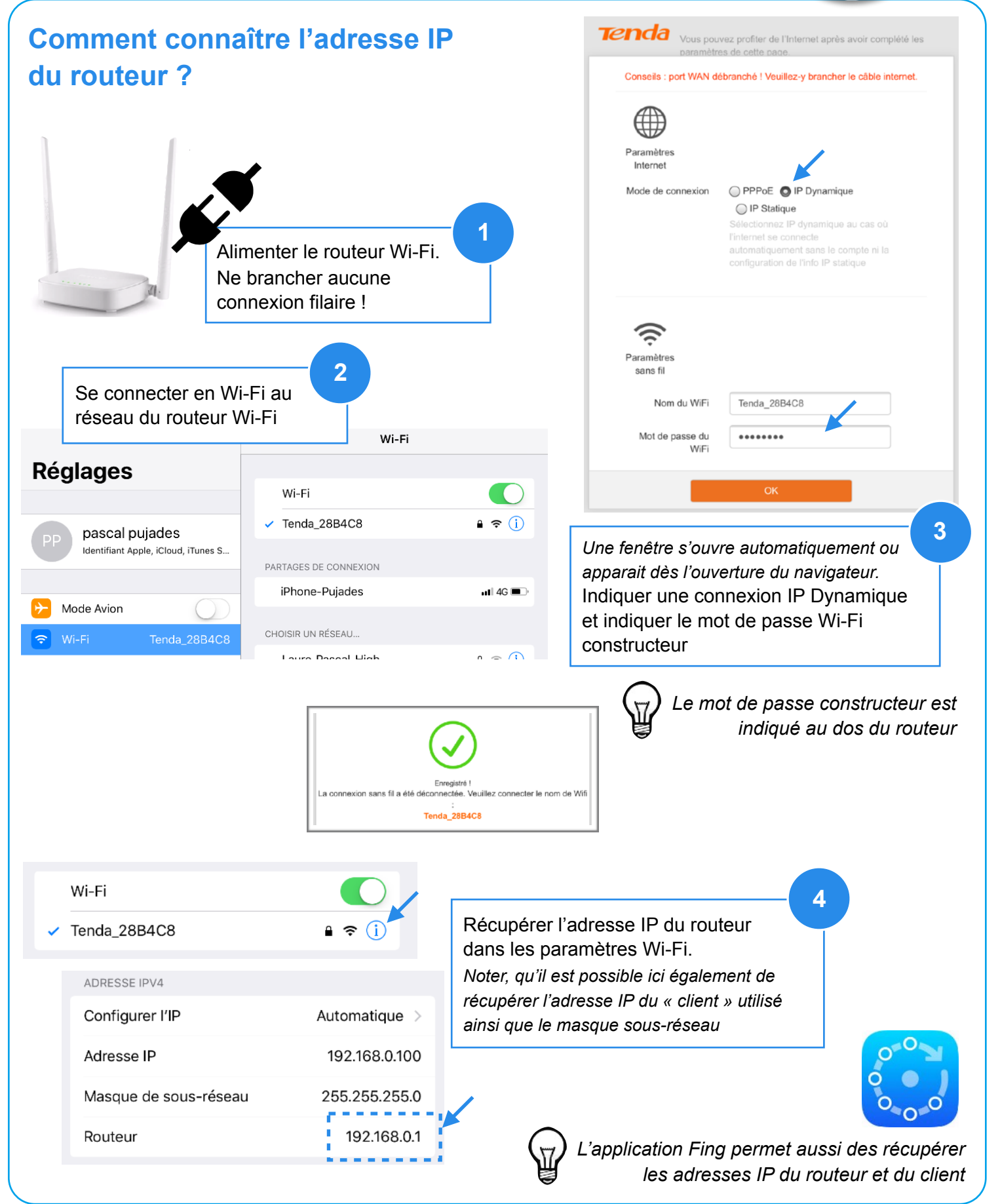